# **Audi** MediaInfo

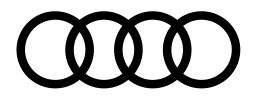

## **AMAG Import SA**

Manager RP Audi Kathrin Kaltenbrunner Telefono: +41 56 463 93 61 Cellulare: +41 76 556 37 80 E-mail: audi.pr@amag.ch audi.ch

# In forma mai come prima: la nuova Audi SQ7 TDI

- · Prestazioni di quida di prima classe anche grazie al compressore ad azionamento elettrico
- Stabilizzazione del rollio, sterzo integrale e differenziale sportivo per un elevato dinamismo
- · Design sportivo con dettagli specifici S e ricco equipaggiamento

Schinznach-Bad, 22 luglio 2019 - Dalla primavera del 2016, con il suo motore diesel V8 da 435 CV, l'Audi SQ7 TDI è il modello di punta della serie. Ora il grande SUV si presenta con una nuova forma e, quindi, ancora più imponente. Negli interni vanta, di serie, sedili sportivi, il sistema di navigazione MMI plus, comandi touch e l'Audi virtual cockpit inclusa la modalità «Performance». Il motore 4.0 TDI con compressore ad azionamento elettrico assicura una spinta di grande potenza fin dall'inizio. La nuova Audi SQ7 TDI arriverà sul mercato svizzero a fine di settembre e sarà disponibile a partire da 113'400. - franchi.

Potenza diesel allo stato puro: motore V8 biturbo con compressore ad azionamento elettrico La nuova Audi SQ7 TDI s'impone grazie a un'immensa potenza diesel. Il suo 4.0 TDI, un motore V8 con sovralimentazione biturbo, eroga 320 kW (435 CV) e sviluppa dai 1250 ai 3250 giri al minuto con una coppia piena di 900 Nm. Così il grande SUV accelera da 0 a 100 km/h in 4,8 secondi per poi proseguire fino a raggiungere la velocità massima limitata elettronicamente di 250 km/h. A seconda dell'equipaggiamento scelto, SQ7 TDI consuma da 7,6 a 7,4 litri di carburante per 100 chilometri, il che corrisponde a emissioni di CO2 da 200 a 194 grammi per chilometro.

La rete parziale di bordo a 48 volt alimenta un compressore ad azionamento elettrico (EAV), che integra il lavoro dei due turbocompressori ogni volta che l'acceleratore richiede un carico elevato a fronte di una disponibilità di energia nei gas di scarico ancora bassa. E fornisce quindi aria fresca importante per la combustione. Così l'enorme coppia è sempre pronta a intervenire spontaneamente - in fase di accelerazione a regimi ridotti e in particolare in fase di avviamento. L'EAV è integrato nel tratto dell'aria aspirata. Un motore elettrico compatto accelera la sua girante compressore fino a 70 000 giri al minuto in 250 millisecondi. Nell'impianto di scarico due attuatori modulano il grintoso background sonoro di un otto cilindri.

#### Manovrabilità dinamica: stabilizzazione del rollio, sterzo integrale, differenziale sportivo

Un rapido cambio tiptronic a 8 rapporti e la trazione integrale permanente quattro trasferiscono sulla strada l'immensa potenza del motore 4.0 TDI. Le sospensioni pneumatiche sportive di serie e lo sterzo progressivo, il cui rapporto di trasmissione diviene sempre più diretto all'aumentare dell'angolo di sterzata, assicurano un'elevata dinamica di quida. Il grande SUV si presenta ancora più maneggevole con lo sterzo integrale: infatti l'agilità risulta migliorata grazie alle ruote posteriori che sterzano in senso contrario a bassa velocità fino a un angolo di 5 gradi. In autostrada sterzano leggermente nello stesso senso a tutto vantaggio della stabilità. Il pacchetto opzionale per l'assetto Advanced contiene inoltre la stabilizzazione elettromeccanica attiva del rollio, che sui percorsi rettilinei riduce i movimenti strutturali sulle strade dissestate, mentre nella guida sportiva diminuisce l'inclinazione laterale in curva grazie a una compensazione ottimale del rollio. Il terzo sistema hi-tech a disposizione è il differenziale sportivo che garantisce una manovrabilità ancora più dinamica. Nelle curve affrontate a velocità sostenuta, sposta attivamente la potenza tra le ruote posteriori. In questo modo, nella sterzata o nell'accelerazione, l'Audi SQ7 TDI viene letteralmente spinta in curva, eliminando qualsiasi accenno di sottosterzata. In caso di eccessiva sovrasterzata, il differenziale sportivo stabilizza il grande SUV, spostando la coppia motrice sulla ruota interna alla curva.

#### Aspetto impressionante: il design degli esterni

L'Audi SQ7 TDI incarna l'attuale design dei modelli Q, completato dai dettagli specifici S. Si distingue dal modello base grazie alle doppie lamelle nella calandra single frame, alle coppe dei retrovisori esterni in look alluminio e ai quattro caratteristici terminali di scarico con inserti cromati arrotondati. Il blade nel paraurti è tridimensionale e la protezione sottoscocca nella parte posteriore risulta ancora più robusta. Alcuni componenti aggiuntivi sono verniciati in argento opaco, mentre il pacchetto look nero è disponibile come optional. Le particolarità sono la tonalità grigio Daytona effetto perla e numerose verniciature personalizzate del programma Audi exclusive.

L'Audi SQ7 TDI è equipaggiata di serie con cerchi in lega di alluminio da 20" nel design a 5 razze a turbina e pneumatici 285/45. Vista l'elevata potenza del motore, sull'asse anteriore trovano impiego dischi dei freni del diametro di 400 millimetri, mentre sull'asse posteriore il diametro è di 370 millimetri. Le pinze dei freni di colore nero - disponibili opzionalmente anche in rosso - presentano un logo S sull'asse anteriore. Su richiesta si può avere un impianto frenante da 20" con dischi in ceramica di carbonio particolarmente resistenti all'abrasione, davanti con un diametro di 420 millimetri, dietro di 370 millimetri. Le relative pinze sono verniciate in grigio antracite.

#### Prestazioni sportive: gli interni e gli equipaggiamenti

Gli interni dell'Audi SQ7 TDI presentano un equipaggiamento in pelle/alcantara dalla tonalità scura. Gli inserti decorativi sono in alluminio spazzolato opaco o, in via opzionale, in carbonio e sottolineano così il look sportivo. Su richiesta il pacchetto contorni e d'illuminazione mette in luce le linee elementari del design e le superfici in 30 colori regolabili. Oltre ai sedili sportivi, rientrano nella dotazione di serie anche listelli sottoporta illuminati con inserti in alluminio -

nella parte anteriore con scritta S. I pedali, i poggiapiedi e la protezione della soglia di carico sono in acciaio inossidabile.

Su richiesta sono disponibili sedili sportivi S plus con poggiatesta integrato, punzonatura S sullo schienale, regolazione pneumatica delle guance dello schienale e rivestimenti in pelle Valcona con cuciture a rombi.

La gamma di colori spazia dal nero al grigio Rotore fino al rosso Arras, offerto in esclusiva per il modello S. Anche il bracciolo centrale si sposa alla perfezione con questi equipaggiamenti. I sedili sportivi S plus si possono scegliere anche con climatizzazione e massaggio.

La connessione in rete del massimo livello è garantita di serie dal sistema di navigazione MMI plus con comandi touch, che porta a bordo LTE Advanced, un hotspot wi-fi, il comando vocale naturale e l'ampio assortimento di Audi connect. Vi rientrano tra l'altro le informazioni sul traffico online, la navigazione con Google Earth, la radio ibrida e Alexa, il comando vocale basato su cloud di Amazon integrato nel sistema di comando MMI. Inoltre ora si aggiunge il servizio di informazione semaforica, che collega l'auto con il sistema centrale che gestisce i semafori, presentando al conducente le informazioni su uno strumento combinato completamente digitale e sul display head-up opzionale. In questo modo il servizio contribuisce a una quida efficiente, favorendo così un costante scorrimento del traffico. Tutte le indicazioni appaiono nell'Audi virtual cockpit con rappresentazione specifica S. Inoltre è disponibile una modalità «Performance» che mette in risalto il contagiri dal carattere particolarmente sportivo.

Completano l'ampia gamma anche numerosi equipaggiamenti comfort come un climatizzatore automatico a quattro zone, una servofunzione per la chiusura silenziosa delle portiere, il Bang & Olufsen Advanced Sound System con suono 3D o il pacchetto Air Quality con aromatizzazione e ionizzatore. In alternativa ai proiettori a LED Matrix con indicatori di direzione dinamici, Audi offre i proiettori a LED Matrix HD con luci laser. Su richiesta, nella vasta offerta di sistemi di assistenza alla guida, si può optare anche per l'assistente di guida adattivo, che supporta il conducente nella quida longitudinale e trasversale.

L'Audi SQ7 TDI si potrà ordinare dalla fine di agosto e in Svizzera sarà disponibile a partire da 113'400. – franchi. Il prezzo per la sette posti è pari a 120'000. - franchi.

 $-$  Fine  $-$ 

## Dati relativi ai consumi

(I dati relativi a consumi di carburante ed emissioni di CO<sub>2</sub> nonché alle categorie di efficienza energetica, espressi sotto forma di range, dipendono dalle dimensioni degli pneumatici/dei cerchi selezionati)

Audi SQ7 TDI (cinque posti) Consumo di carburante combinato in I/100 km: 7,6 - 7,4; emissioni di CO<sub>2</sub> combinate in g/km: 200 - 194